# BRIDGING THE GAP BETWEEN DESIGN & DEVELOPMENT

### **BETH SODERBERG**

THE DEVELOPER @bethsoderberg

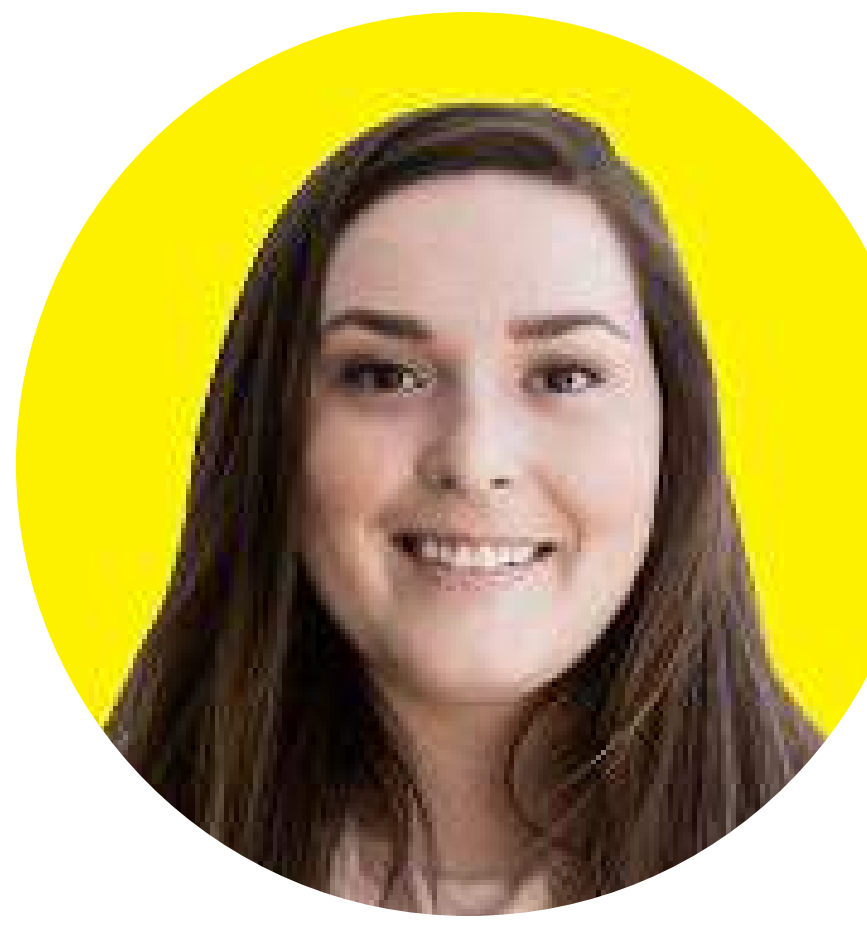

### **ELLEN AMARAL**

THE DESIGNER empamaral@gmail.com

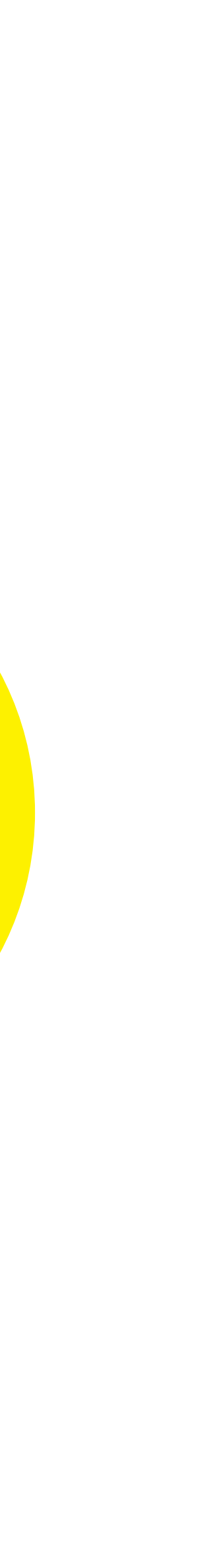

### WHO WE ARE

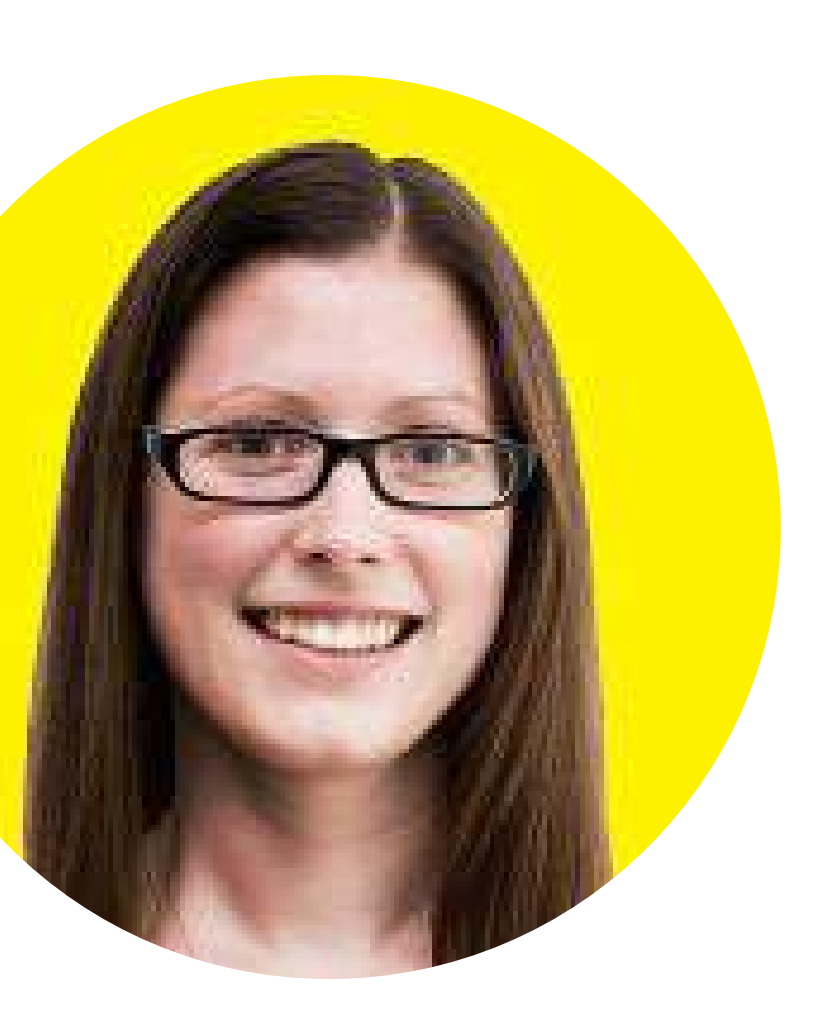

## CREATE SMART DESIGN FILES

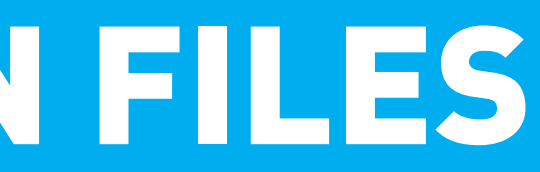

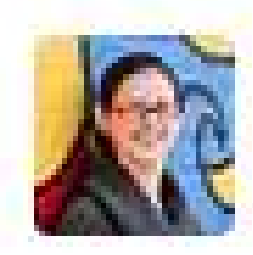

bethsoderberg 11:27 AM also I'm working from the worst design file I've maybe

ever seen

same size

and they are all different

nothing is actually aligned

there are six pictures that are all supposed to be the

RETINA READY

Double your dimensions & resolution and set your units to points.

Genera Interfac Worksp Tools History File Har Export Perforn Scratc **Cursors Units & Rulers** Plug-Ins Type  $3D$ 

Bac

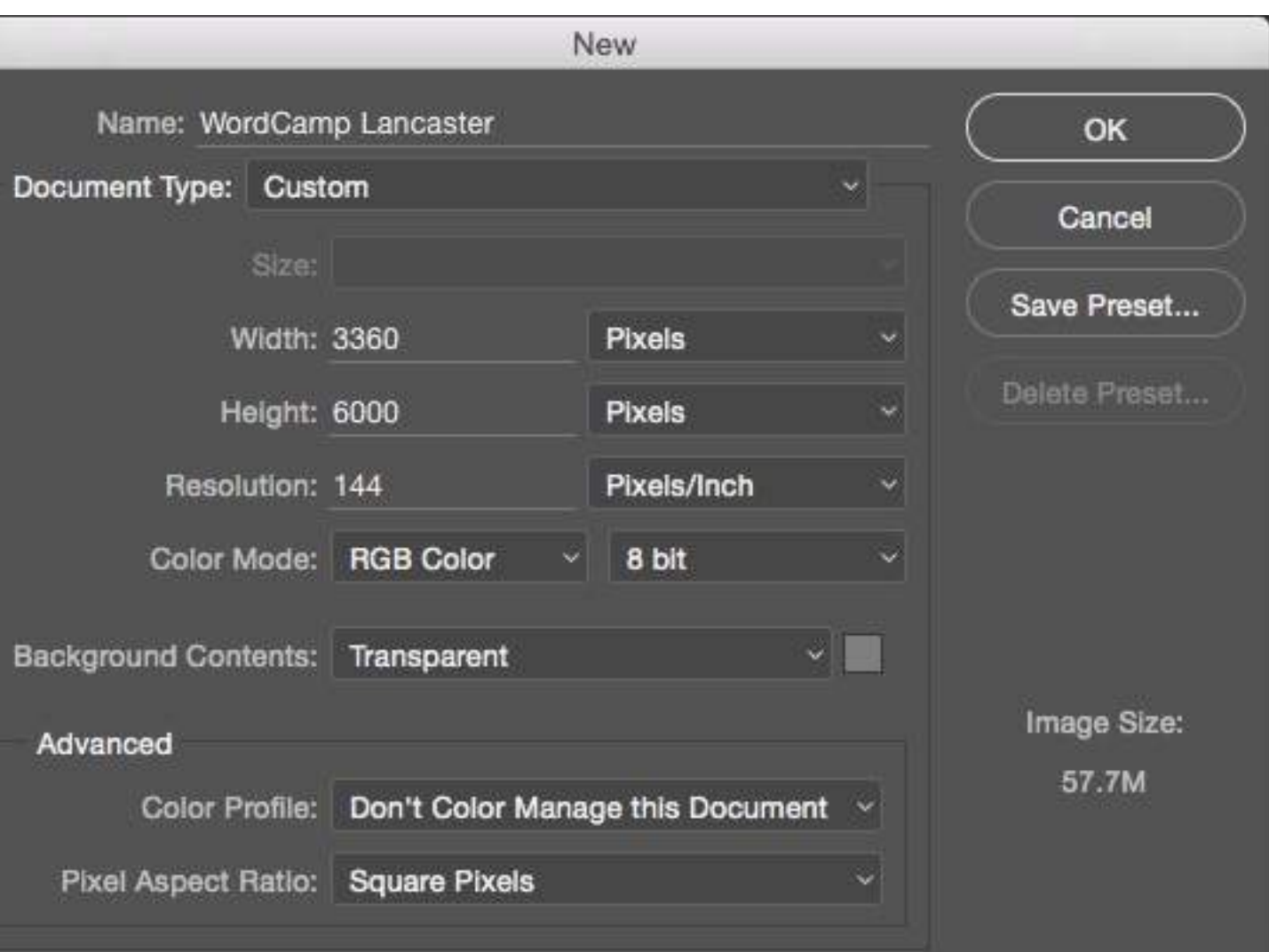

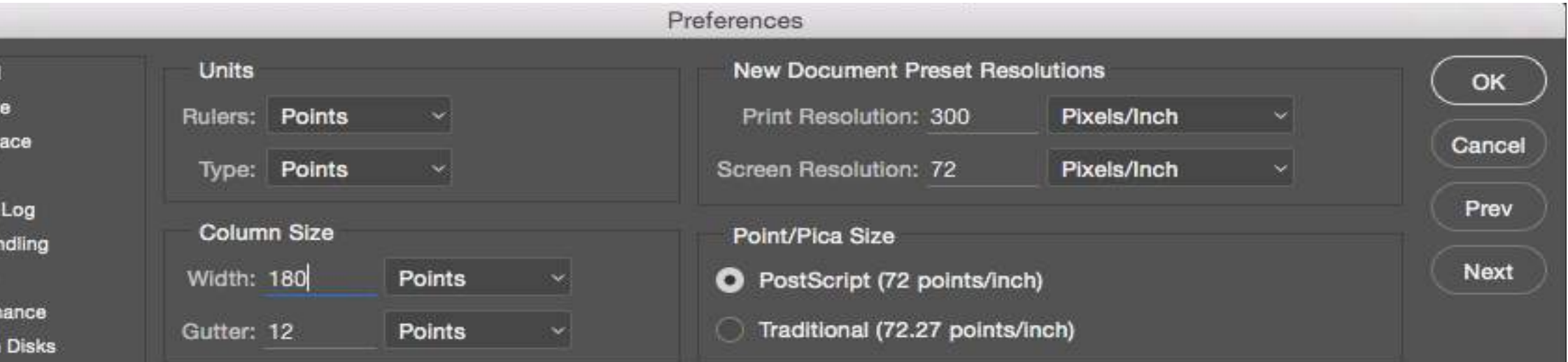

Transparency & Gamut Guides, Grid & Slices

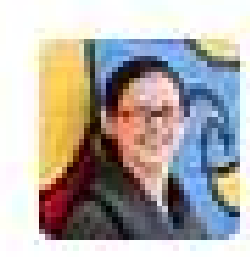

bethsoderberg 11:28 AM yeah

I actually had to make up what the grid should be because there are things in partial pixels

i mean... wtf?

### GRIDS

Create your grid using brightly colored rectangles with lower opacity.

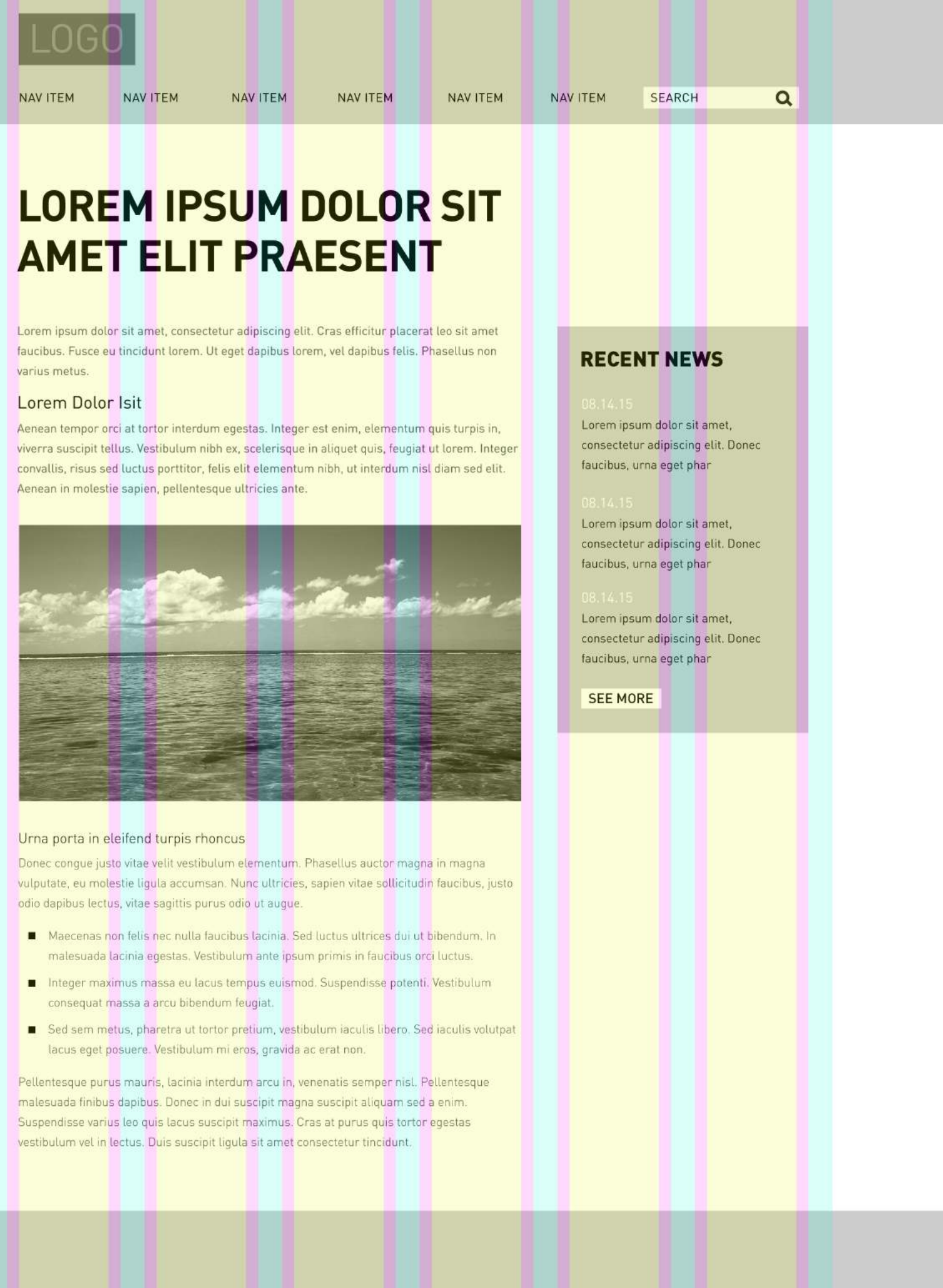

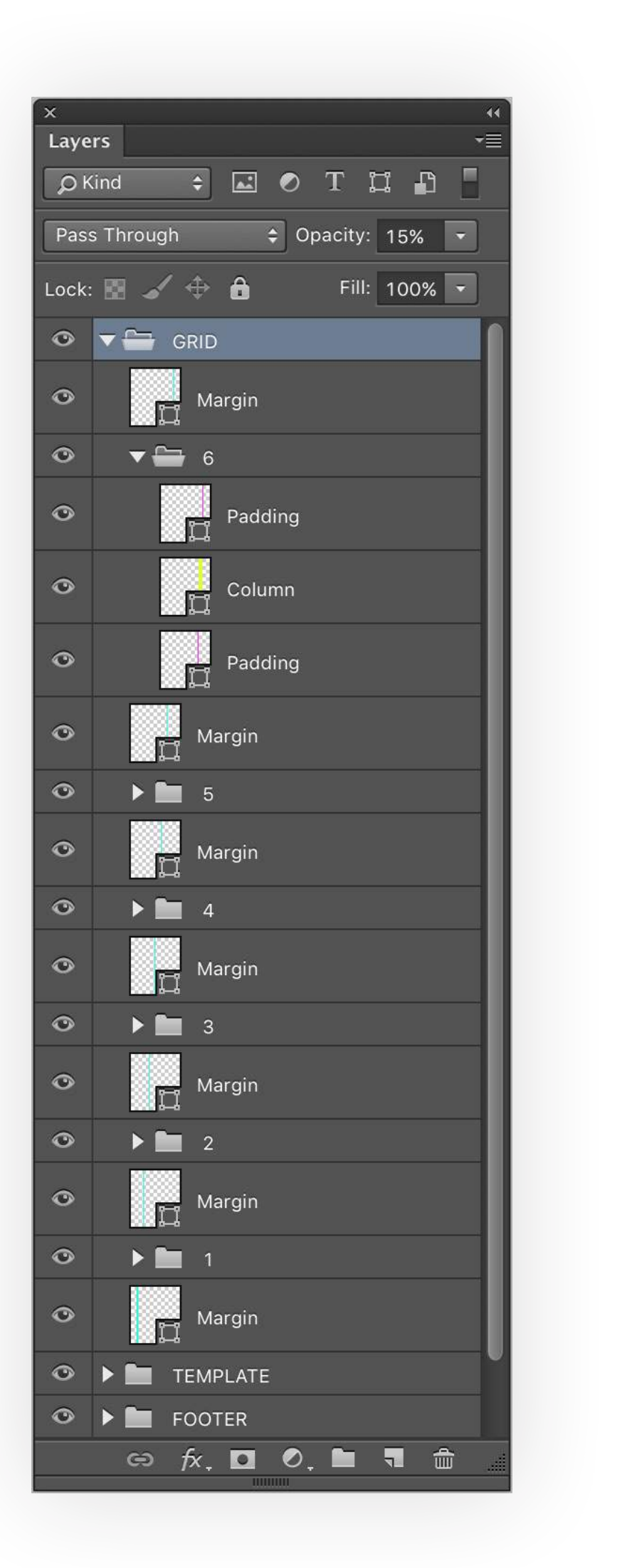

### GRIDS

Say goodbye to margins and padding and hello to 24 column grids.

NAVITEM NAVITEM

NAV ITEM

NAVITEM NAVITEM NAVITEM SEARCH

 $\alpha$ 

#### **LOREM IPSUM DOLOR SIT AMET ELIT PRAESENT**

Lorem ipsum dolor sit amet, consectetur adipiscing elit. Cras efficitur placerat leo sit amet faucibus. Fusce eu tincidunt lorem. Ut eget dapibus lorem, vel dapibus felis. Phasellus non varius metus.

#### Lorem Dolor Isit

Aenean tempor orci at tortor interdum egestas. Integer est enim, elementum quis turpis in, viverra suscipit tellus. Vestibulum nibh ex, scelerisque in aliquet quis, feugiat ut lorem. Integer convallis, risus sed luctus porttitor, felis elit elementum nibh, ut interdum nisl diam sed elit. Aenean in molestie sapien, pellentesque ultricies ante.

#### Urna porta in eleifend turpis rhoncus

Donec congue justo vitae velit vestibulum elementum. Phasellus auctor magna in magna vulputate, eu molestie ligula accumsan. Nunc ultricies, sapien vitae sollicitudin faucibus, justo odio dapibus lectus, vitae sagittis purus odio ut augue.

- Maecenas non felis nec nulla faucibus lacinia. Sed luctus ultrices dui ut bibendum. In malesuada lacinia egestas. Vestibulum ante ipsum primis in faucibus orci luctus.
- Integer maximus massa eu lacus tempus euismod. Suspendisse potenti. Vestibulum consequat massa a arcu bibendum feugiat.
- Sed sem metus, pharetra ut tortor pretium, vestibulum iaculis libero. Sed iaculis volutpat lacus eget posuere. Vestibulum mi eros, gravida ac erat non.

Pellentesque purus mauris, lacinia interdum arcu in, venenatis semper nisl. Pellentesque malesuada finibus dapibus. Donec in dui suscipit magna suscipit aliquam sed a enim. Suspendisse varius leo quis lacus suscipit maximus. Cras at purus quis tortor egestas vestibulum vel in lectus. Duis suscipit ligula sit amet consectetur tincidunt.

#### **RELATED POSTS**

\_\_

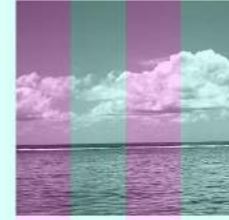

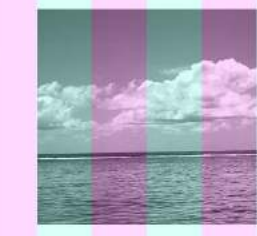

Urna porta in eleifend turpis rhoncus  $\rightarrow$ 

Urna porta in eleifend turpis rhoncus  $\rightarrow$ 

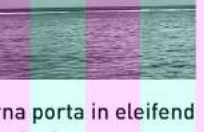

Urna porta in eleifend turpis rhoncus  $\rightarrow$ 

#### **RECENT NEWS**

Lorem ipsum dolor sit amet, consectetur adipiscing elit. Donec faucibus, urna eget phar

Lorem ipsum dolor sit amet, consectetur adipiscing elit. Donec faucibus, urna eget phar

Lorem ipsum dolor sit amet, consectetur adipiscing elit. Donec faucibus, urna eget phar

SEE MORE

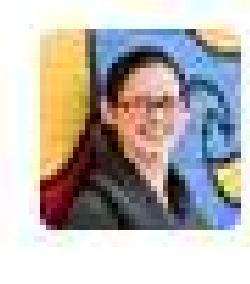

bethsoderberg 2:05 PM<br>i can't tell what the base font size is... so far I've found... 28.13рх, 30рх, 36рх, 28рх, 32рх i don't understand.

### **TYPE**

Always specify the line-height for all your typographic elements.

### **LOREM IPSUM DOLOR SIT AMET ELIT PRAESENT**

Lorem ipsum dolor sit amet, consectetur adipiscing elit. Cras efficitur placerat leo sit amet faucibus. Fusce eu tincidunt lorem. Ut eget dapibus lorem, vel dapibus felis. Phasellus non varius metus.

#### Lorem ipsum dolor sit amet

Aenean tempor orci at tortor interdum egestas. Integer est enim, elementum quis turpis in, viverra suscipit tellus. Vestibulum nibh ex, scelerisque in aliquet quis, feugiat ut lorem. Integer convallis, risus sed luctus porttitor, felis elit elementum nibh, ut interdum nisl diam sed elit. Aenean in molestie sapien, pellentesque ultricies ante.

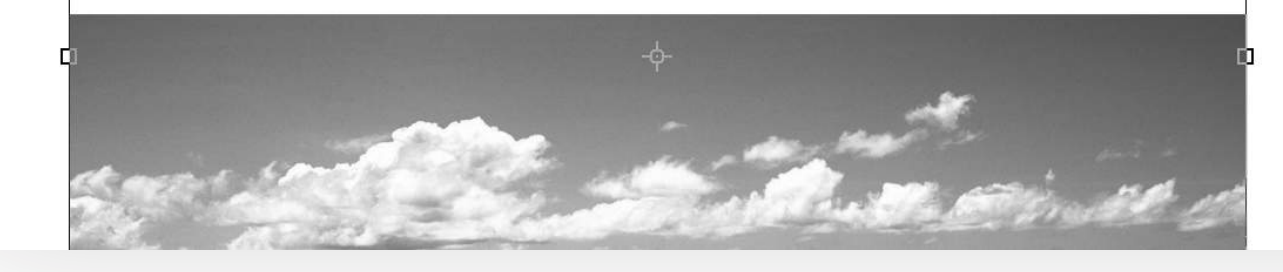

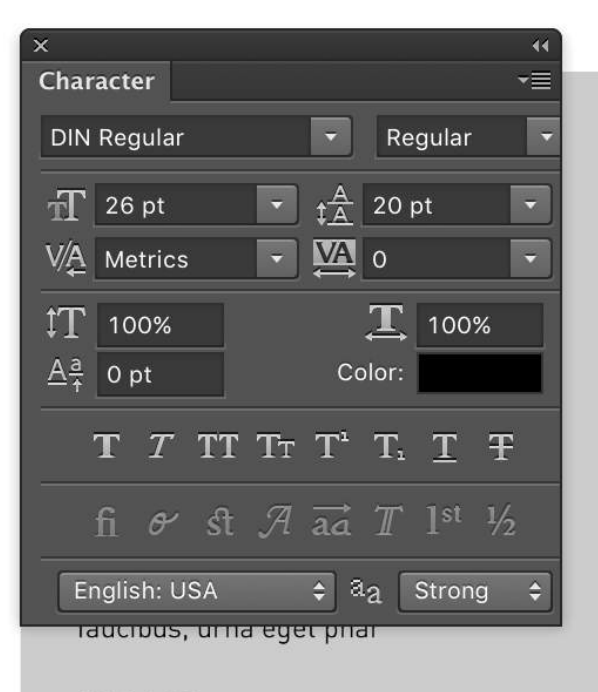

08.14.15 Lorem ipsum dolor sit amet,

### **LOREM IPSUM DOLOR SIT AMET ELIT PRAESENT**

Lorem ipsum dolor sit amet, consectetur adipiscing elit. Cras efficitur placerat leo sit amet faucibus. Fusce eu tincidunt lorem. Ut eget dapibus lorem, vel dapibus felis. Phasellus non varius metus.

#### Lorem ipsum dolor sit amet, consectetur adipiscing elit. Aliquam<br>lectus nisi, mattis a velit eu, dapibus ullamcorper nisi.

Aenean tempor orci at tortor interdum egestas. Integer est enim, elementum quis turpis in, viverra suscipit tellus. Vestibulum nibh ex, scelerisque in aliquet quis, feugiat ut lorem. Integer convallis, risus sed luctus porttitor, felis elit elementum nibh, ut interdum nisl diam sed elit. Aenean in molestie sapien, pellentesque ultricies ante.

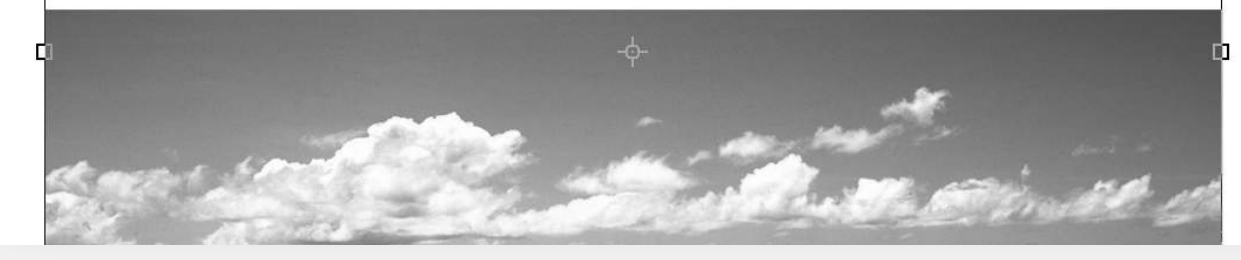

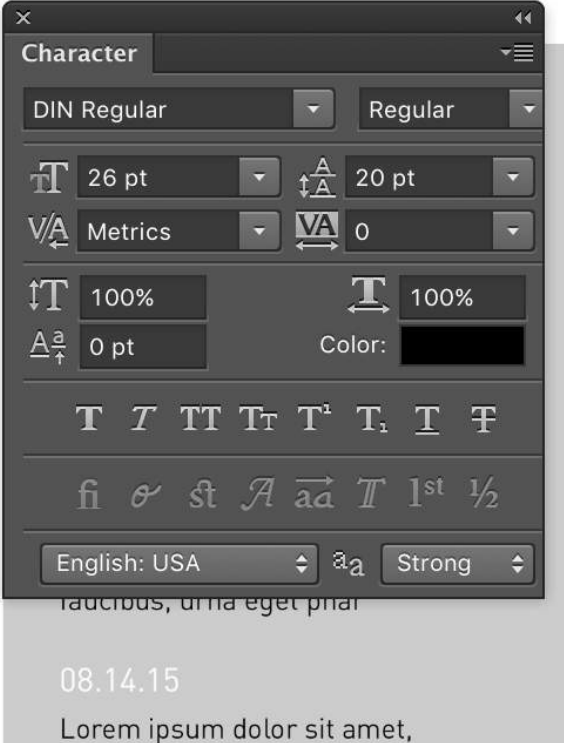

### TYPE

Anything that will end up being a WYSIWYG should be designed within a single text box.

### **LOREM IPSUM DOLOR SIT AMET ELIT PRAESENT**

#### re eu tincidunt lorem. Ut eget danibus lorem, vel danibus fe erius metus

#### Lorem Dolor Isit

estie sapien, pellentesque ultricies ante

#### Urna porta in eleifend turpis rhoncus

iqula accumsan. Nunc ultricies, sanien vitae sollicitudin faucibu is, vitae sagittis purus odio ut augue

-¢−

- massa a arcu bibendu
- posuere. Vestibulum mi eros, gravida ac erat no

e purus mauris. lacinia interdum arcu in. venenatis sen arius leo quis lacus suscipit maximus. Cras at n um vel in lectus. Duis suscipit liqula sit amet consecte

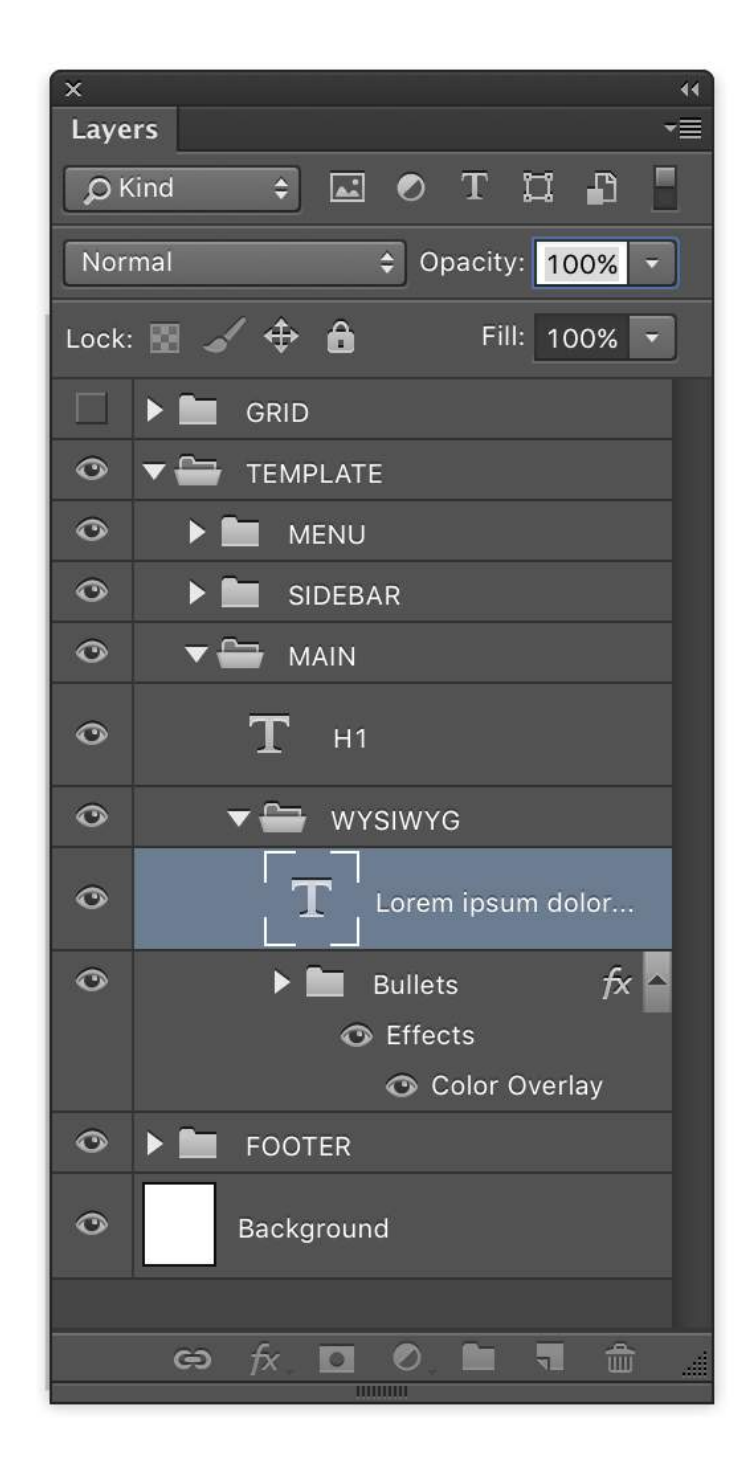

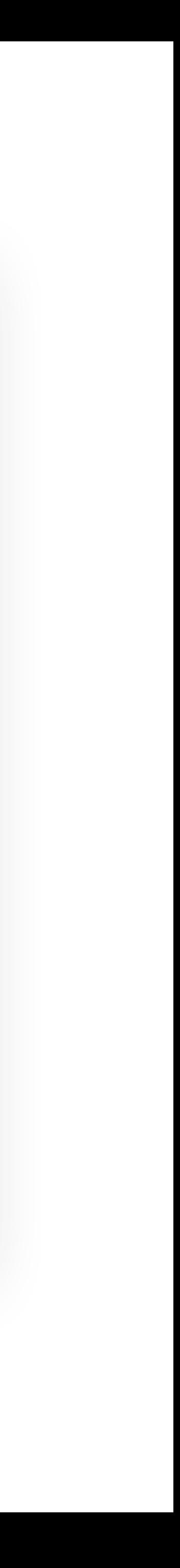

### TYPE

Once you're designing within that single text box, use the "Paragraph-After Spacing" option.

### **LOREM IPSUM DOLOR SIT AMET ELIT PRAESENT**

#### or sit amet, consectetur adipiscing elit. Cras efficitur placerat leo sit am ce eu tincidunt lorem. Ut eaet dapibus lorem, vel dapibus felis. Phasellus non arius metus.

#### Lorem Dolor Isit

Aenean tempor orci at tortor interdum egestas. Integer est enim, elementum quis turpis in, viverra suscipit tellus. Vestibulum nibh ex, scelerisque in aliquet quis, feugiat ut lorem. Integer convallis, risus sed luctus porttitor, felis elit elementum nibh, ut interdum nisl diam sed elit. Aenean in molestie sapien, pellentesque ultricies ante.

#### Urna porta in eleifend turpis rhoncus

Donec congue justo vitae velit vestibulum elementum. Phasellus auctor magna in magna vulputate, eu molestie ligula accumsan. Nunc ultricies, sapien vitae sollicitudin faucibus, justo odio dapibus lectus, vitae sagittis purus odio ut augue.

- Maecenas non felis nec nulla faucibus lacinia. Sed luctus ultrices dui ut bibendum. In malesuada lacinia egestas. Vestibulum ante ipsum primis in faucibus orci luctus.
- Integer maximus massa eu lacus tempus euismod. Suspendisse potenti. Vestibulum consequat massa a arcu bibendum feugiat.
- Sed sem metus, pharetra ut tortor pretium, vestibulum iaculis libero. Sed iaculis volutpat lacus eget posuere. Vestibulum mi eros, gravida ac erat non.

Pellentesque purus mauris, lacinia interdum arcu in, venenatis semper nisl. Pellentesque malesuada finibus dapibus. Donec in dui suscipit magna suscipit aliquam sed a enim. Suspendisse varius leo quis lacus suscipit maximus. Cras at purus quis tortor egestas vestibulum vel in lectus. Duis suscipit ligula sit amet consectetur tincidunt.

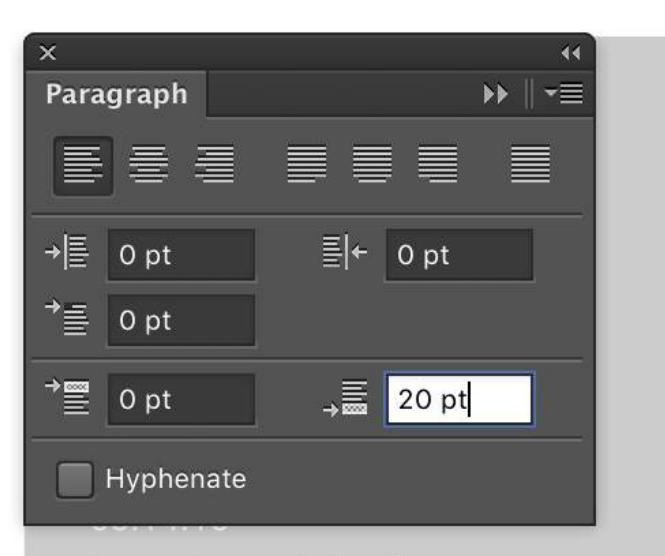

Lorem ipsum dolor sit amet, consectetur adipiscing elit. Donec faucibus, urna eget phar

Lorem ipsum dolor sit amet, consectetur adipiscing elit. Donec faucibus, urna eget phar

#### **SEE MORE**

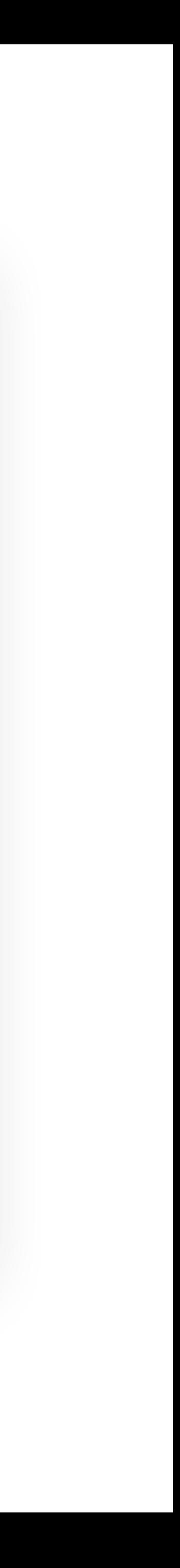

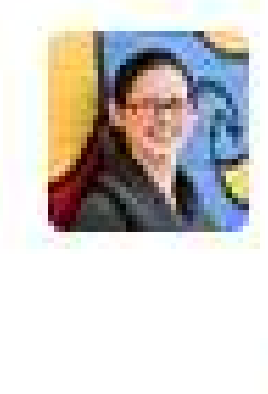

**ON** bethsoderberg 11:36 AM  $\mathbf{A}$  seriously - cutting out three thumbnails - they are sized: 304x611, 301x607, 305x604

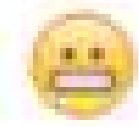

lacinia Donec in lacus su is suscip

## IMAGERY

Smart objects are your friends.

etra ut tortor pretium, vestibulum iaculis libero. Sed iaculis suere. Vestibulum mi eros, gravida ac erat non.

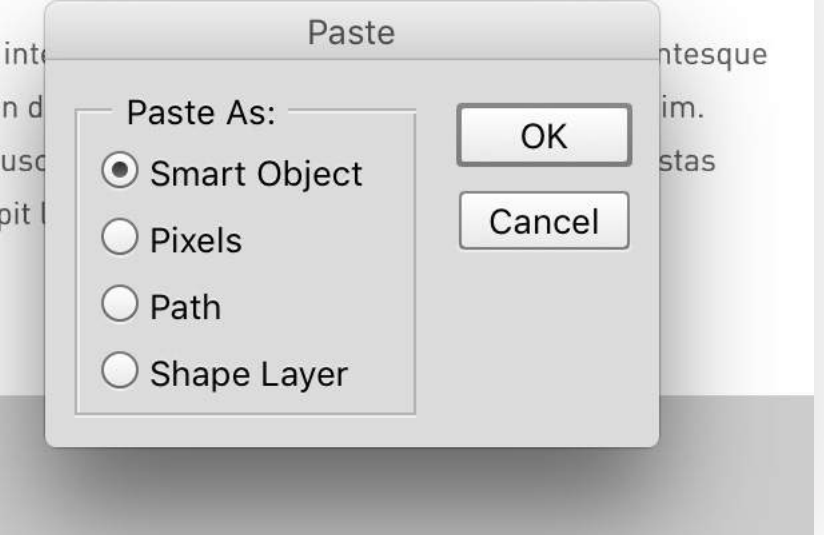

Lorem ipsum dolor sit amet, consectetur adipiscing elit. Cras efficitur placerat leo sit amet faucibus. Fusce eu tincidunt lorem. Ut eget dapibus lorem, vel dapibus felis. Phasellus non varius metus.

#### Lorem Dolor Isit

Aenean tempor orci at tortor interdum egestas. Integer est enim, elementum quis turpis in, viverra suscipit tellus. Vestibulum nibh ex, scelerisque in aliquet quis, feugiat ut lorem. Integer convallis, risus sed luctus porttitor, felis elit elementum nibh, ut interdum nisl diam sed elit. Aenean in molestie sapien, pellentesque ultricies ante.

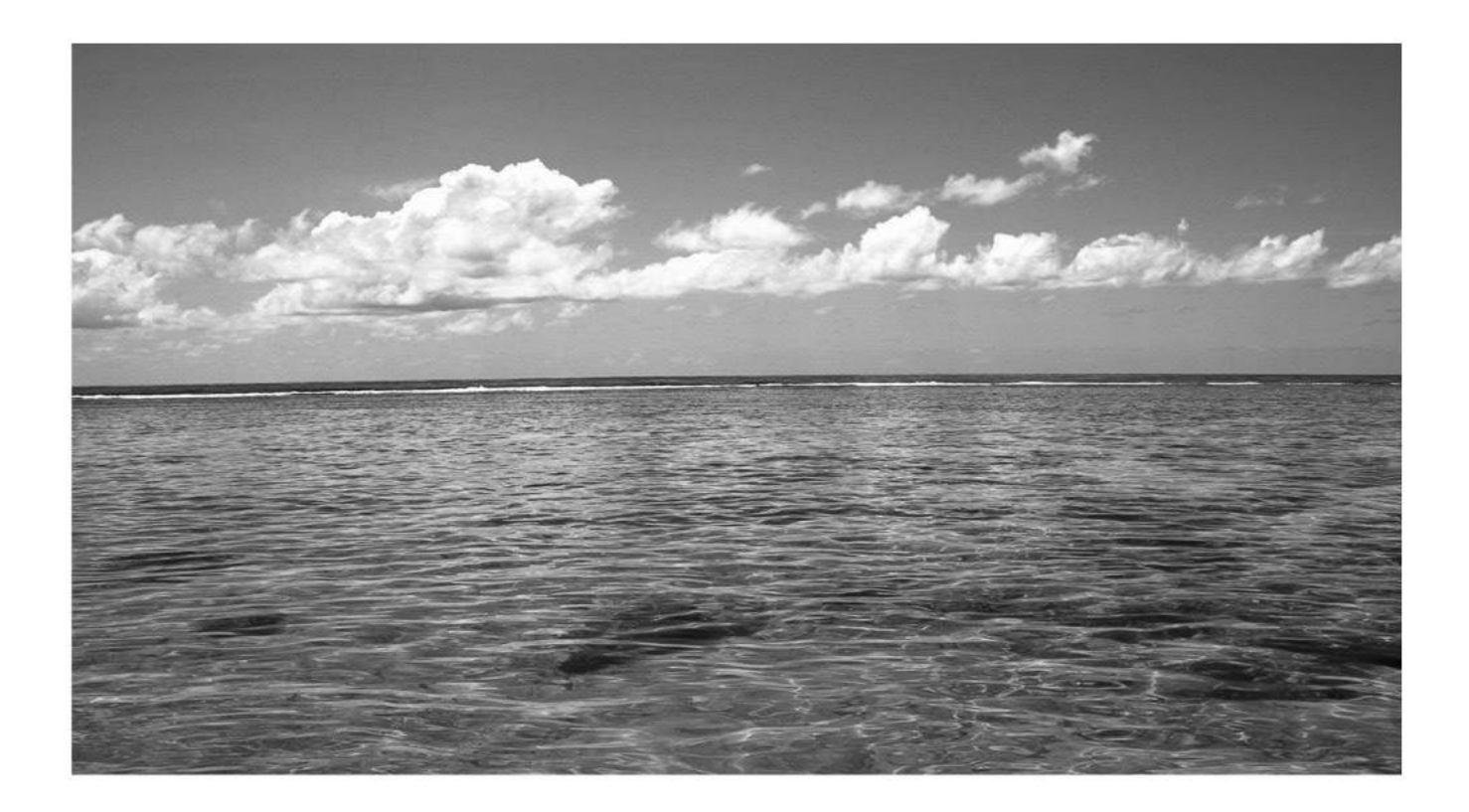

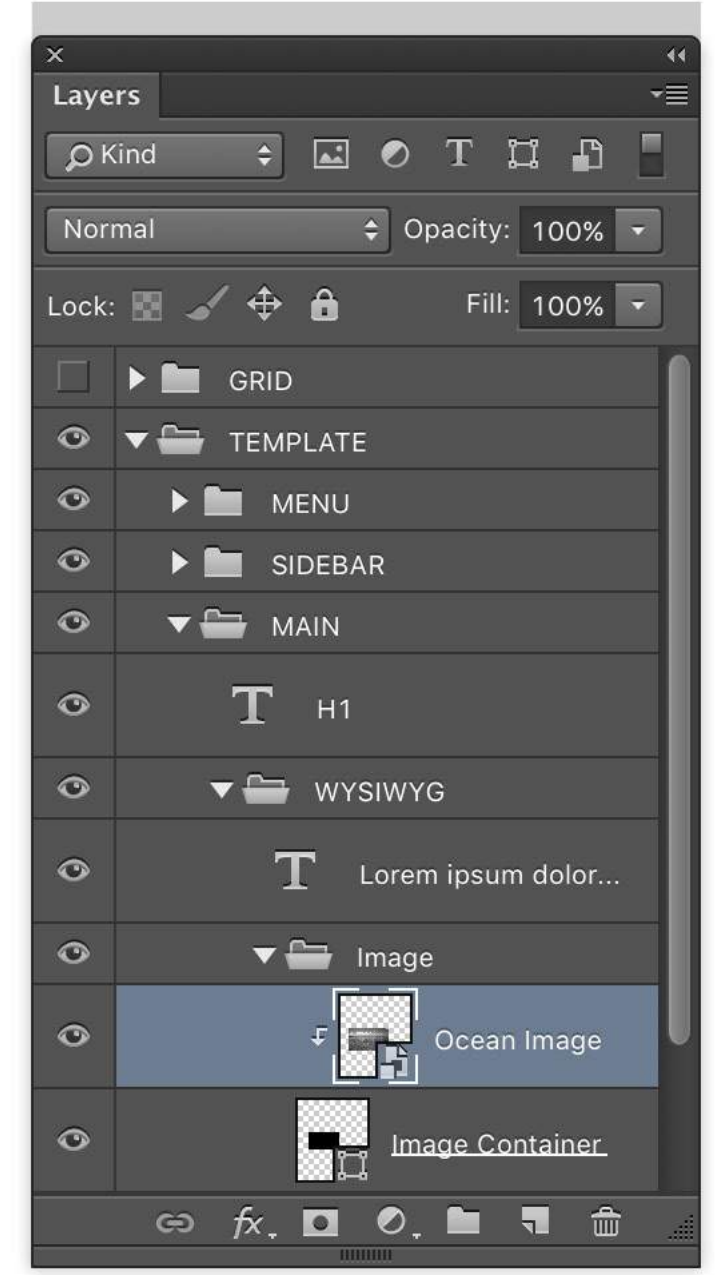

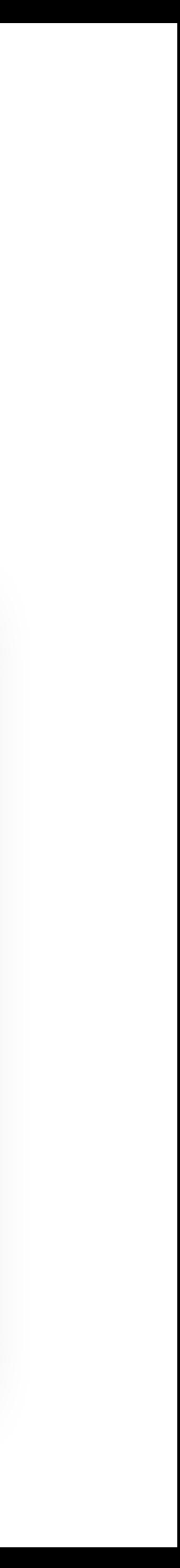

### IMAGERY

Smart objects that are vectors are your best friends.

Aenean tempor orci at tortor interdum egestas. Integer est enim, elementum quis turpis in, viverra suscipit tellus. Vestibulum nibh ex, scelerisque in aliquet quis, feugiat ut lorem. Integer convallis, risus sed luctus porttitor, felis elit elementum nibh, ut interdum nisl diam sed elit. Aenean in molestie sapien, pellentesque ultricies ante.

#### Urna porta in eleifend turpis rhoncus

Donec congue justo vitae velit vestibulum elementum. Phasellus auctor magna in magna vulputate, eu molestie ligula accumsan. Nunc ultricies, sapien vitae sollicitudin faucibus, justo odio dapibus lectus, vitae sagittis purus odio ut augue.

- Maecenas non felis nec nulla faucibus lacinia. Sed luctus ultrices dui ut bibendum. In malesuada lacinia egestas. Vestibulum ante ipsum primis in faucibus orci luctus.
- Integer maximus massa eu lacus tempus euismod. Suspendisse potenti. Vestibulum consequat massa a arcu bibendum feugiat.
- Sed sem metus, pharetra ut tortor pretium, vestibulum iaculis libero. Sed iaculis volutpat lacus eget posuere. Vestibulum mi eros, gravida ac erat non.

Pellentesque purus mauris, lacinia interdum arcu in, venenatis semper nisl. Pellentesque malesuada finibus dapibus. Donec in dui suscipit magna suscipit aliquam sed a enim. Suspendisse varius leo quis lacus suscipit maximus. Cras at purus quis tortor egestas vestibulum vel in lectus. Duis suscipit ligula sit amet consectetur tincidunt.

#### Lorem ipsum dolor sit amet,

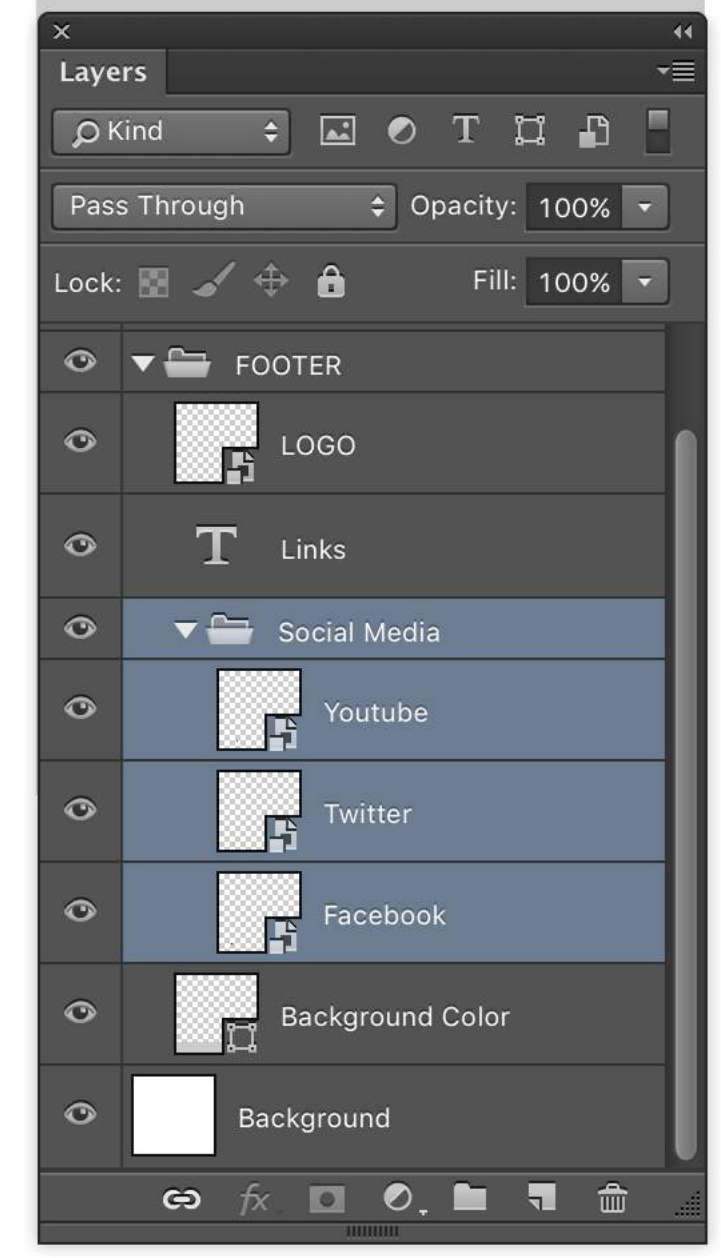

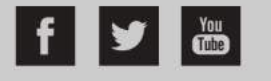

Sitemap | Terms Of Use | Privacy Policy | Copyright Policy | Contact Me © Copyright 2016 Ellen Amaral

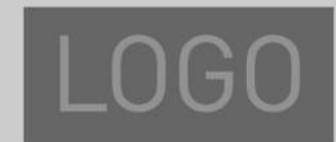

## IMAGERY

Stop cropping and place your images within a container.

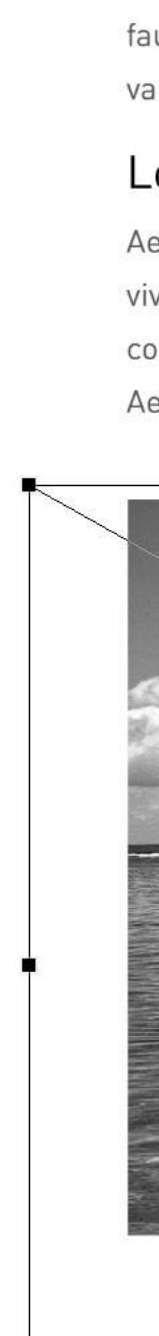

Lorem ipsum dolor sit amet, consectetur adipiscing elit. Cras efficitur placerat leo sit amet faucibus. Fusce eu tincidunt lorem. Ut eget dapibus lorem, vel dapibus felis. Phasellus non varius metus.

#### Lorem Dolor Isit

Aenean tempor orci at tortor interdum egestas. Integer est enim, elementum quis turpis in, viverra suscipit tellus. Vestibulum nibh ex, scelerisque in aliquet quis, feugiat ut lorem. Integer convallis, risus sed luctus porttitor, felis elit elementum nibh, ut interdum nisl diam sed elit. Aenean in molestie sapien, pellentesque ultricies ante.

#### **RECENT NEWS**

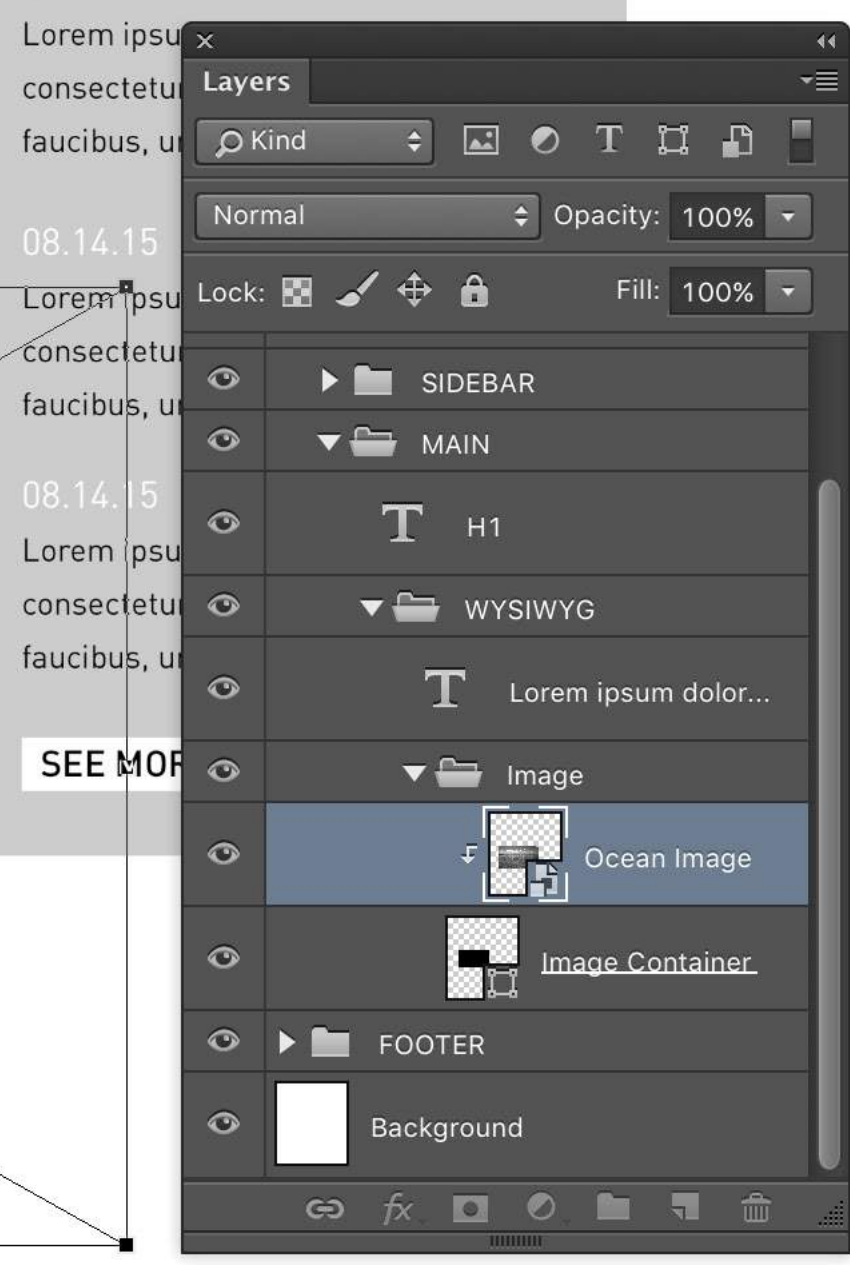

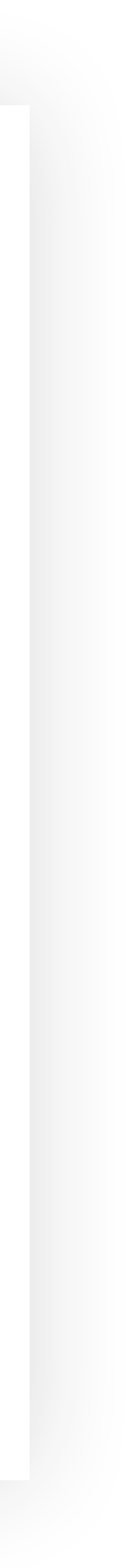

## DEVELOP WITH DESIGN IN MIND

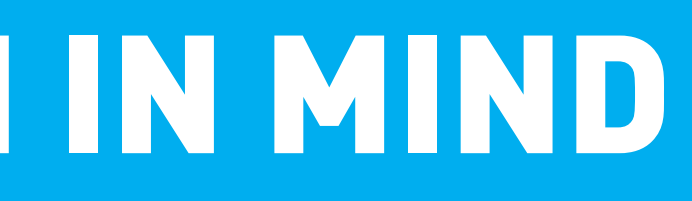

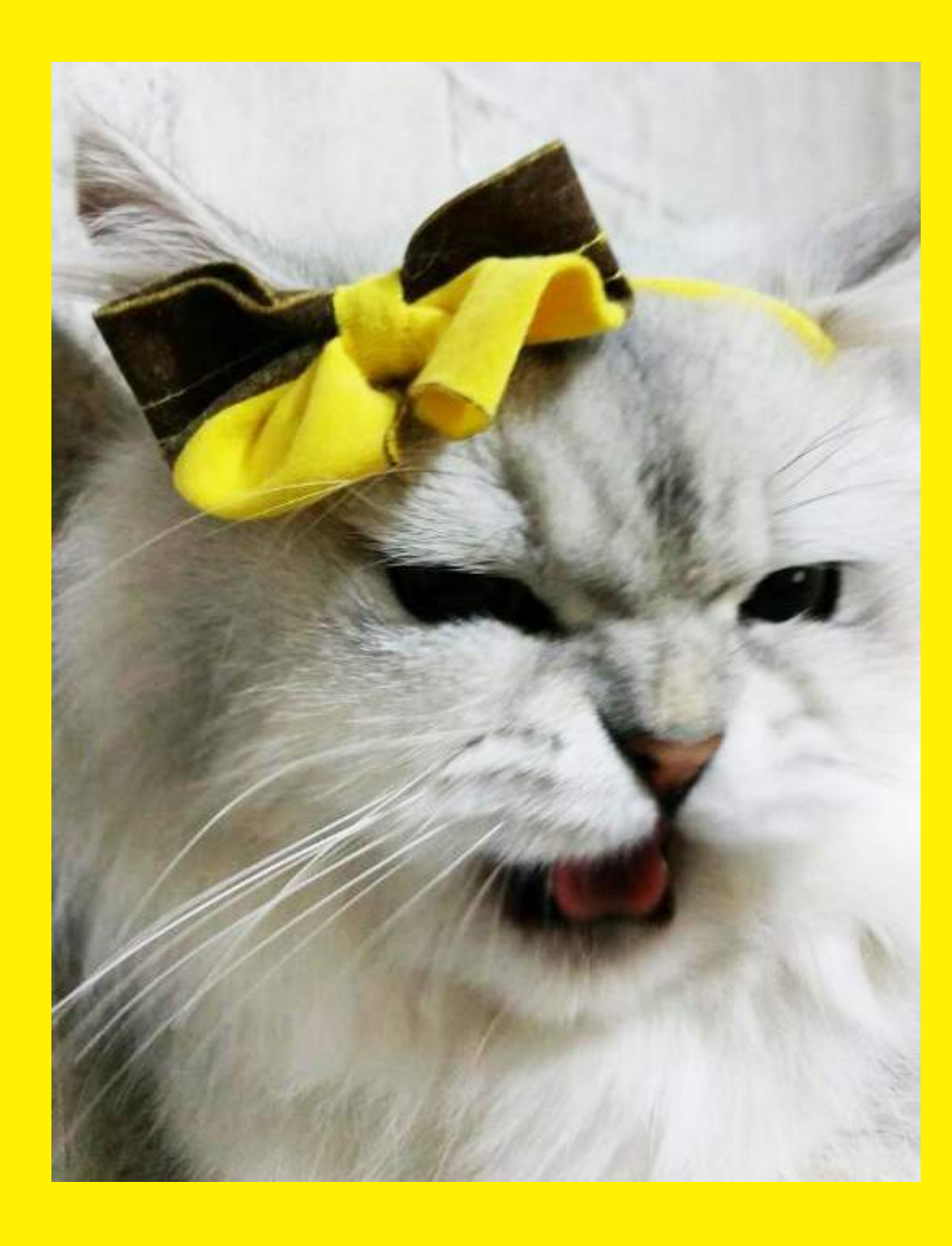

**CREATE** SMART **DEFAULTS**  • Use a starter theme to create your own custom base theme.

• Or....create a custom child theme to recycle.

Include helpful tools in your base theme: task runners, CSS preprocessors, CSS frameworks, grid systems.

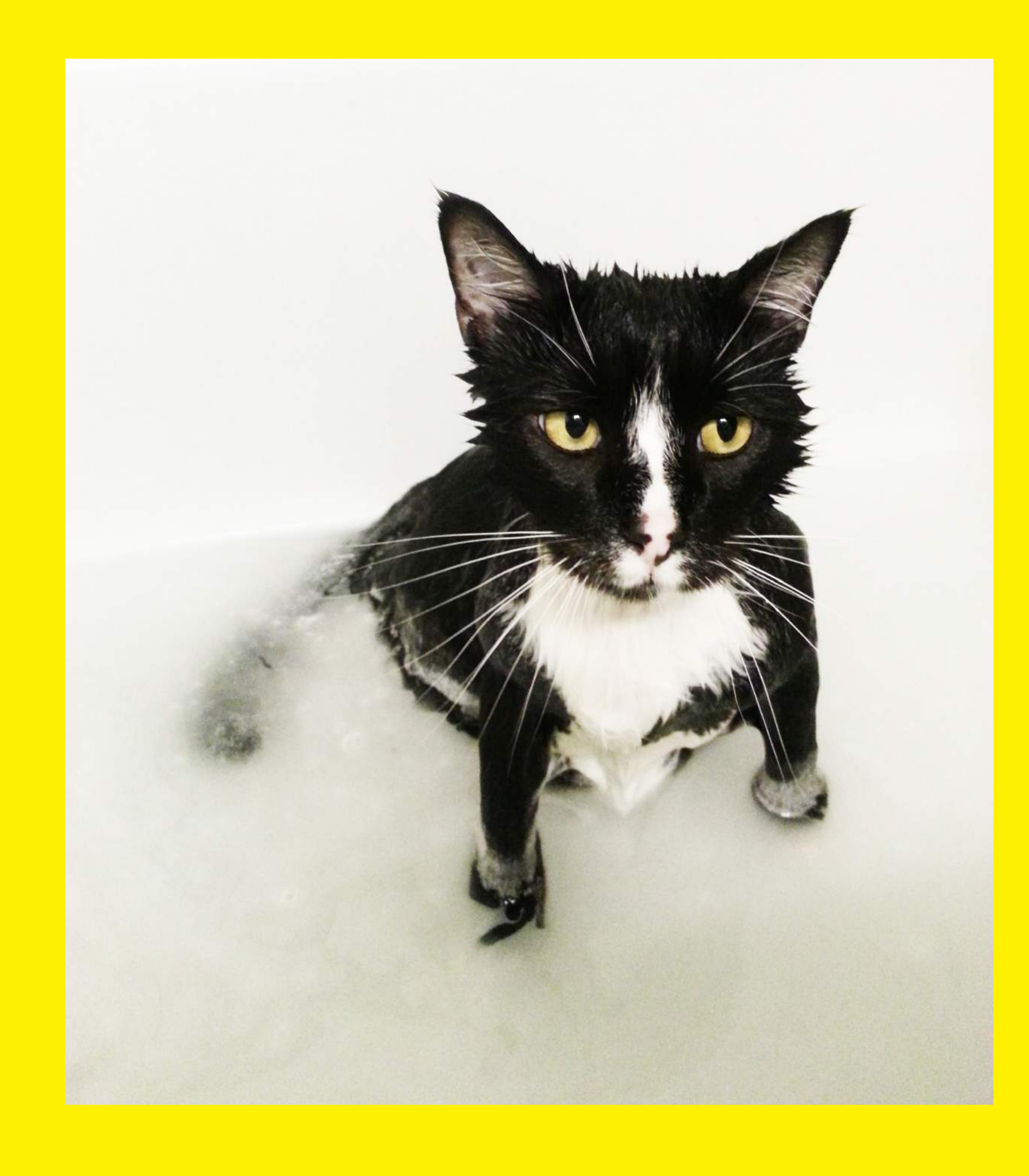

DEVELOP FOR DESIGN INTEGRITY

- Make custom styles for the WYSIWYG editor. • Add default images/icons.
- Descriptively label everything in the admin.
- Make reasonable character and word limits.

DEVELOP FOR DESIGN INTEGRITY

Make elements appear conditionally.

Make icons programmatic.

• Always answer the question: "What if X isn't there? What will it look like?"

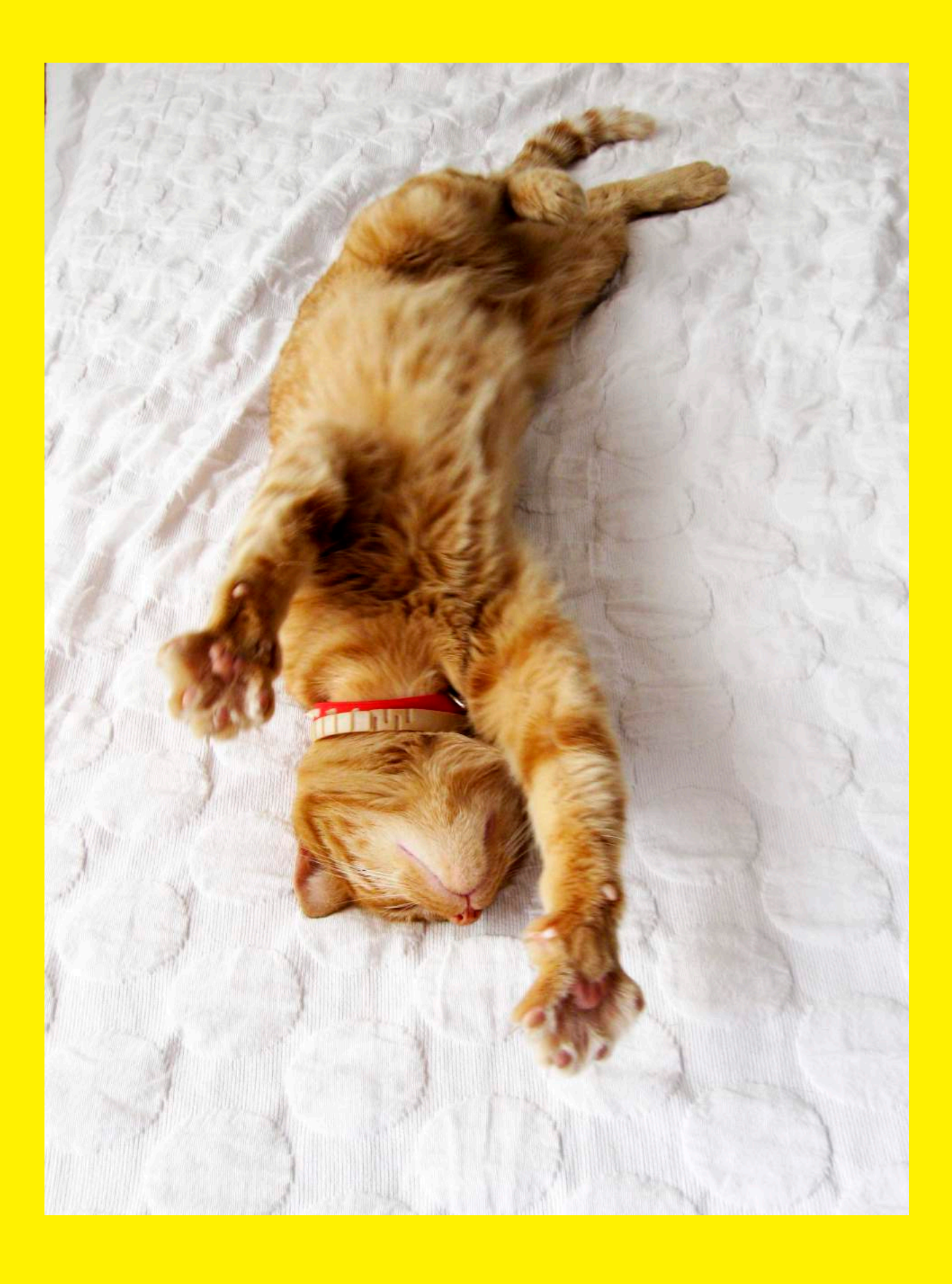

## **WRITE EXTENSIBLE** CODE

• Use CSS preprocessors: partials, mixins, and variables are your friends!

• Don't put JavaScript everywhere.

• Comment all of the things.

# TALK TO EACH OTHER

<u> 1980 - Johann Barnett, mars eta idazlea (h. 1980).</u>

# TALK TO YOUR DESIGNER...WHEN BROWSER COMPATIBILITY MODERNIZES.

TALK TO YOUR DEVELOPER...IF YOU HAVE A COOL IDEA.

# TALK TO YOUR DEVELOPER...BEFORE YOU SHOW THE CLIENT YOUR DESIGNS.

# TALK TO YOUR DESIGNER...AND SHARE REAL FEEDBACK WHEN REVIEWING COMPS.

## TALK TO YOUR DESIGNER...BEFORE YOU START BUILDING.

# TALK TO YOUR DESIGNER...WHEN YOU FIND MISTAKES IN THE COMPS.

### TALK TO YOUR DEVELOPER... IF YOU CAN CODE.

# TALK TO YOUR DEVELOPER...INSTEAD OF CREATING RESPONSIVE DESIGN COMPS.

# TALK TO YOUR DESIGNER...WHEN YOU'RE IMPROVISING TO STYLE UNFORESEEN DESIGN ELEMENTS.

# TALK TO YOUR DEVELOPER...WHEN YOU FIND VISUAL MISTAKES IN THE WEBSITE.

### THANK YOU

# BETH & ELLEN

http://bethsoderberg.com/slides/2016/wordcamp-lancaster/slides.pdf

### RESOURCES

### • Popular Base Themes

- \* Underscores (http://underscores.me/)
- \* Bones (http://themble.com/bones/)
- \* Sage (https://github.com/roots/sage)

WordPress Default Themes Based on Underscores

- \* Twenty Thirteen (https://wordpress.org/themes/twentythirteen/)
- \* Twenty Fourteen (https://wordpress.org/themes/twentyfourteen/)
- \* Twenty Fifteen (https://wordpress.org/themes/twentyfifteen/)
- \* Twenty Sixteen (https://wordpress.org/themes/twentysixteen/)

• Task Runners:

- \* Grunt (http://gruntjs.com/)
- \* Gulp (http://gulpjs.com/)

### RESOURCES

#### • CSS Preprocessors:

- \* Sass (http://sass-lang.com/)
- \* Less (http://lesscss.org/)

### • CSS Frameworks:

- \* Compass (http://compass-style.org/)
- \* Foundation (http://foundation.zurb.com/)
- \* Bootstrap (http://getbootstrap.com/)
- \* Skeleton (http://getskeleton.com/)

• Grid Systems:

- \* Suzy (http://susy.oddbird.net/)
- \* Singularity (http://singularity.gs/)